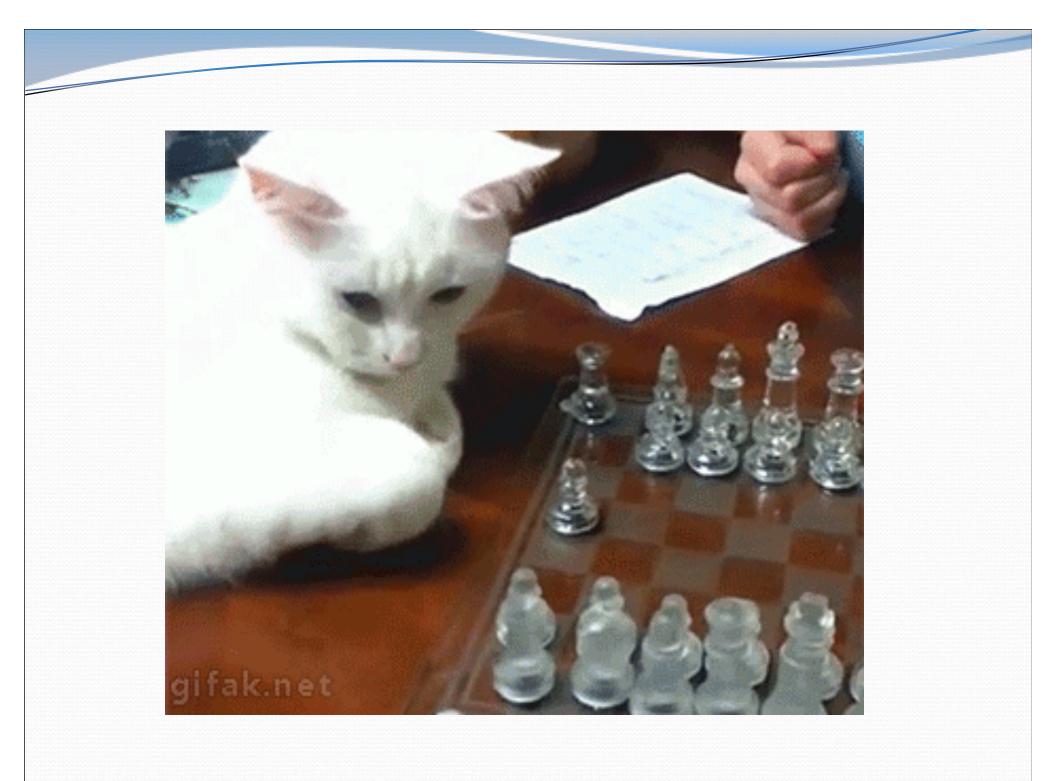

# The "8 Queens" problem

- Consider the problem of trying to place 8 queens on a chess board such that no queen can attack another queen.
  - What are the "choices"?
  - How do we "make" or "un-make" a choice?
  - How do we know when to stop?

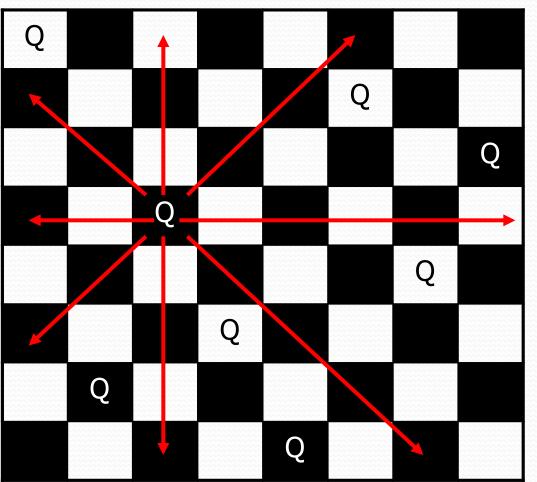

# Naive algorithm

### • for (each square on board):

- Place a queen there.
- Try to place the rest of the queens.
- Un-place the queen.

 How large is the solution space for this algorithm?

• 64 \* 63 \* 62 \* ...

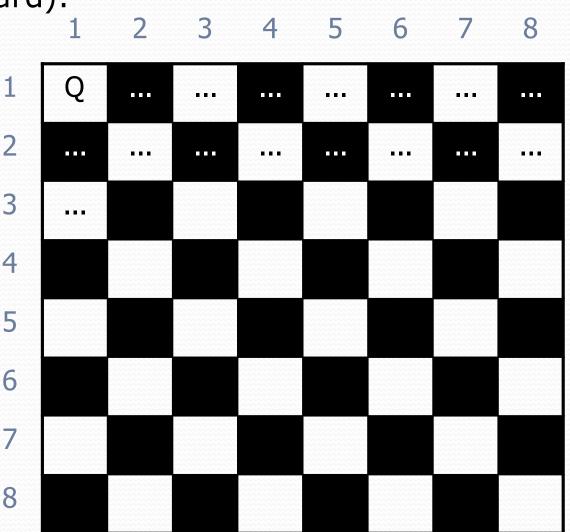

# Better algorithm idea

- Observation: In a working solution, exactly 1 queen must appear in each 1 row and in each column.
  - Redefine a "choice" to be valid placement of a queen in a particular column.
  - How large is the solution space now?
    - 8 \* 8 \* 8 \* ...

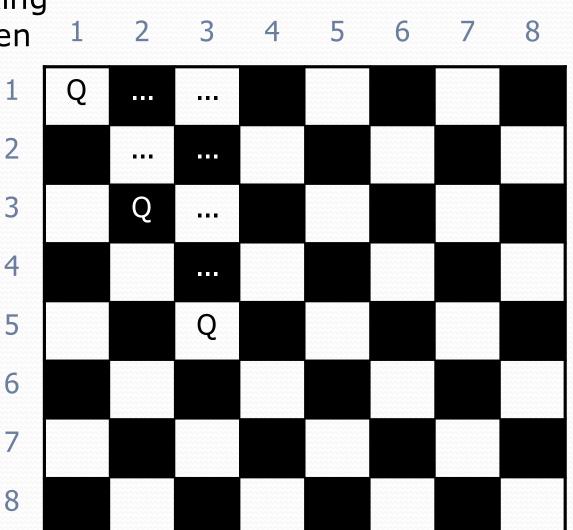

# Recall: Backtracking

A general pseudo-code algorithm for backtracking problems:

#### Explore(choices):

- if there are no more choices to make: stop.
- else, for each available choice C:
  - Choose C.
  - Explore the remaining choices.
  - Un-choose C, if necessary. (backtrack!)

### Exercise

• Suppose we have a Board class with these methods:

| Method/Constructor                                 | Description                                              |
|----------------------------------------------------|----------------------------------------------------------|
| public <b>Board</b> (int size)                     | construct empty board                                    |
| public boolean <b>isSafe</b> (int row, int column) | true <b>if queen can be</b><br><b>safely placed here</b> |
| public void <b>place</b> (int row, int column)     | place queen here                                         |
| public void <b>remove</b> (int row, int column)    | remove queen from here                                   |
| <pre>public String toString()</pre>                | text display of board                                    |

- Write a method solveQueens that accepts a Board as a parameter and tries to place 8 queens on it safely.
  - Your method should stop exploring if it finds a solution.

## Exercise solution

// Searches for a solution to the 8 queens problem
// with this board, reporting the first result found.
public static void solveQueens(Board board) {

if (solveQueens(board, 1)) {

System.out.println("One solution is as follows:");
System.out.println(board);

} else {

}

}

System.out.println("No solution found.");

# Exercise solution, cont'd.

// Recursively searches for a solution to 8 queens on this // board, starting with the given column, returning true if a // solution is found and storing that solution in the board. // PRE: queens have been safely placed in columns 1 to (col-1) public static boolean solveQueens (Board board, int col) { if (col > board.size()) { return true; // base case: all columns are placed } else { // recursive case: place a queen in this column for (int row = 1; row <= board.size(); row++) {</pre> if (board.isSafe(row, col)) { board.place(row, col); // choose if (explore (board, col + 1)) { // explore return true; // solution found b.remove(row, col); // un-choose

return false; // no solution found

}

# Graphical User Interfaces

- Involve large numbers of interacting objects and classes
  - Highly framework-dependent
- Path of code execution unknown
  - Users can interact with widgets in any order
  - Event-driven
- In Java, AWT vs. Swing; GUI builders vs. writing by hand

# Swing Framework

Great case study in OO design

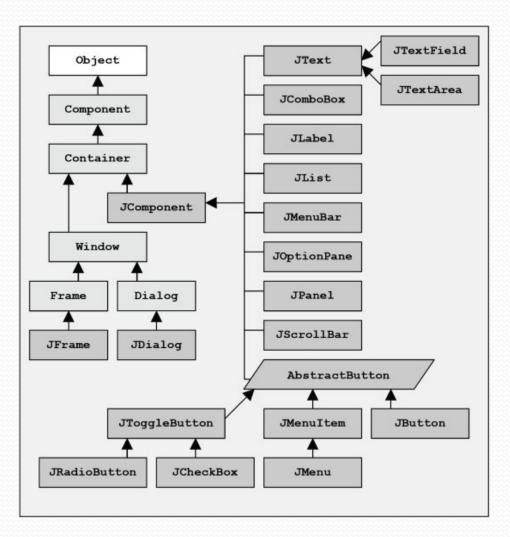

# **Composite Layout**

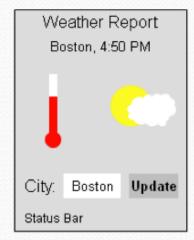

Draw out desired result

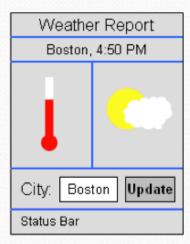

Divide into regions

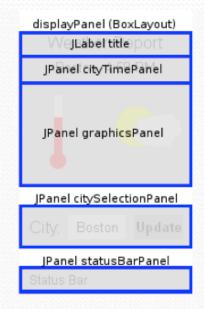

Figure out appropriate layout managers and components